## A BLUEPRINT FOR THE VIRTUAL CIVIL JURY TRIAL WITH SOCIAL DISTANCING USING THE ZOOM PLATFORM (EXCLUDES JURY SELECTION)

The Virtual Jury

PRE-TRIAL PROCEDURE; TECHNICAL, PERSONNEL AND OPERATIONAL ASPECTS USING ZOOM FEATURES

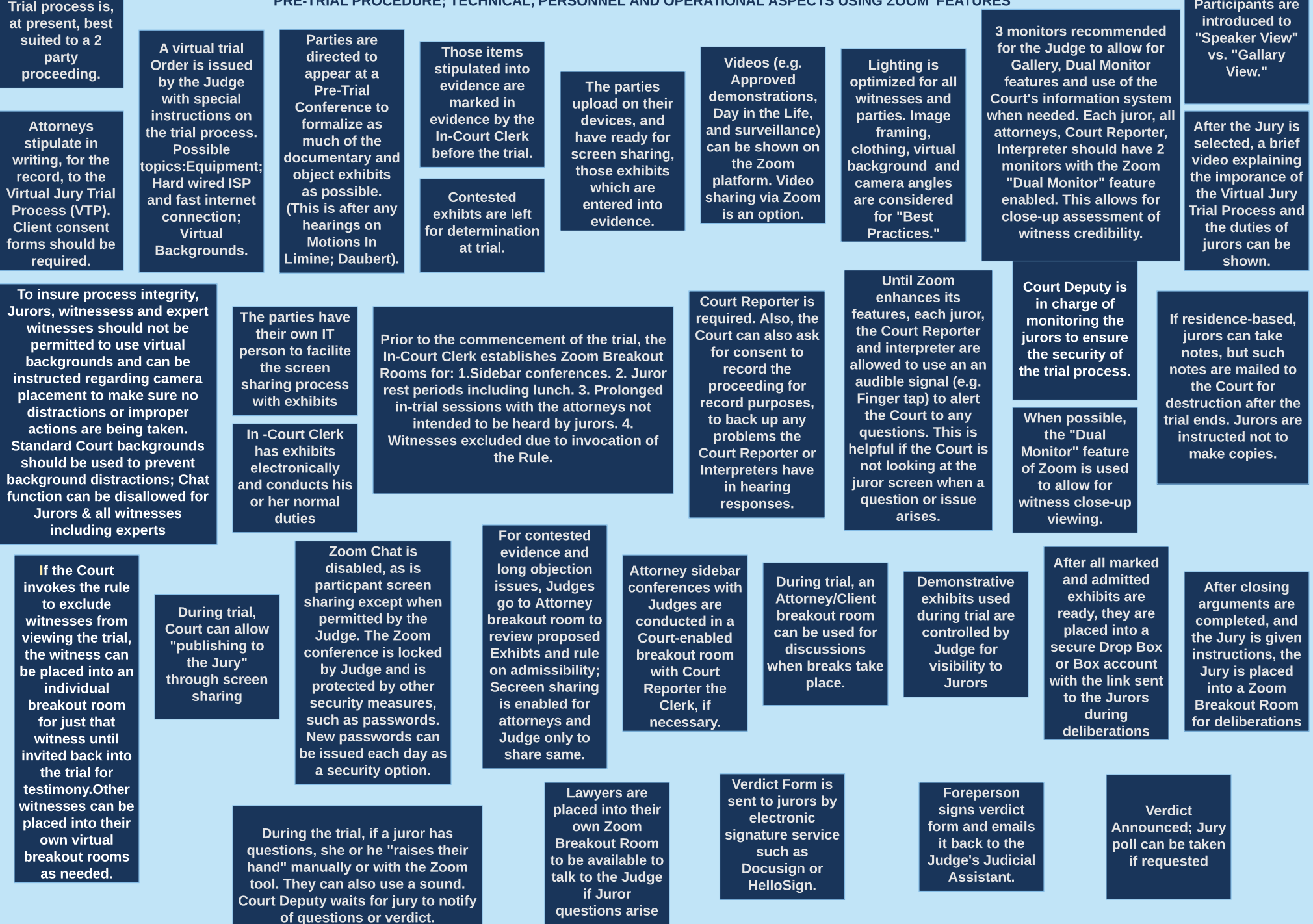

Participants are